# **BAB IV**

# **ANALISA DAN PERANCANGAN**

Pada pembuatan sebuah sistem berbasis komputer, analisa memegang peranan yang sangat penting dalam membuat rincian sistem baru. Analisa perangkat lunak merupakan langkah pemahaman persoalan sebelum mengambil tindakan atau keputusan penyelesaian hasil utama. Pada bagian ini berisi analisa sistem keputusan pendistribusian perangkat ICT yang selama ini dilakukan oleh dinas pendidikan. Sistem ini nantinya akan membantu dinas pendidikan dalam memutuskan sekolah yang berhak mendapatkan perangkat ICT dari dinas tersebut dengan menggunakan metode PCA dan TOPSIS. Analisa perangkat lunak merupakan langkah pemahaman persoalan sebelum mengambil tindakan atau keputusan penyelesaian hasil utama. Sedangkan tahap perancangan adalah membuat rincian sistem hasil dari analisa menjadi bentuk perancangan agar dimengerti oleh pengguna.

# **4.1. Analisa Sistem ( Phase C)**

Analisa sistem adalah penguraian dari suatu informasi yang utuh kedalam bagian-bagian komponennya dengan maksud untuk mengidentifikasi dan mengevaluasi permasalahan-permasalahan yang terjadi dan kebutuhan-kebutuhan yang diharapkan agar dapat dibuat sistem yang lebih baik.

Analisis yang di gunakan adalah dengan menggunakan Deskripsi Umum Sistem, Diagram Konteks dan *Data Flow Diagram* (DFD). Perancangan sistem merupakan upaya untuk memulai sistem yang baru. Perancanangan sistem dilakukan setelah mendapat gambaran dengan jelas apa yang harus dikerjakan.

#### **4.1.1 Analisa Sistem Lama**

Analisa sistem lama diperlukan untuk mengetahui prosedur-prosedur awal dalam kasus yang sedang di teliti, agar dapat dibuat sistem baru yang diharapkan dapat membantu Dinas pendidikan khususnya pada seksi pengembang sekolah dalam mengatasi masalah pendistribusian perangkat ICT ke sekolah. Bapak Affan.s,sos adalah salah satu pegawai Dinas Pendidikan yang memberikan informasi tentang sistem lama pendistribusian perangkat ICT di Dinas Penidikan. Adapun hal yang ditanyakan pada beliau adalah tentang sistem lama pendistribusian perangkat ICT. Dalam mendistribusikan perangkat ICT hal pertama yang harus ada adalah perangkat ICT yang ingin di distribusikan. Setelah itu, apakah ada surat permohonan bantuan perangkat ICT dari sekolah atau apakah ada sekolah yang benar-benar membutuhkan perangkat ICT. Jika ada baru di adakan rapat untuk menentukan sekolah yang berhak mendapatkan perangkat ICT berdasarkan surat permohonan dan sekolah yang membutuhkan. Untuk rapat tentang pendistribusian ICT tidak dapat di tentukan berapa kali dalam setahun dikarenakan rapat hanya akan di adakan jika ada perangkat ICT yang ingin di distribusikan baik perangkat ICT itu yang berasal dari dinas pendidikan ataupun yang berasal dari perusahaan. Berikut flowchart dari sistem lama pendistribusian perangkat ICT di dinas pendidikan :

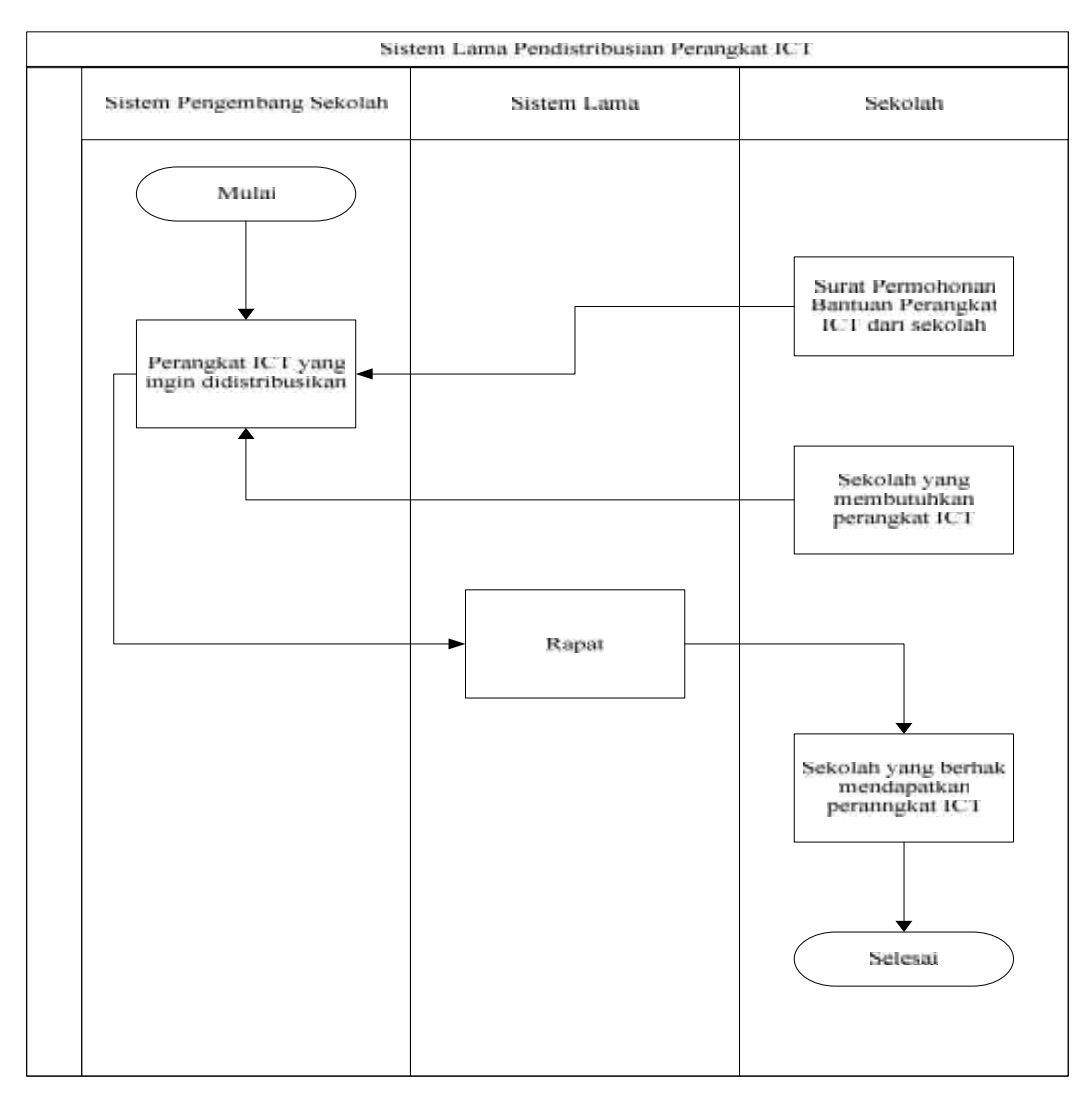

**Gambar 4.1** *Flowchart* **sistem lama pendistribusian perangkat ICT**

## **4.1.2 Analisa Sistem Baru**

Setelah menganalisa sistem lama, maka tahapan dapat dilanjutkan dengan menganalisa sistem baru. Sistem baru yang akan dibangun memanfaatkan sistem keputusan dengan menggunakan metode PCA sebagai pengelompokkannya dan dilanjutkan dengan metode TOPSIS sebagai perengkingannya. Karena sistem keputusan dapat menyelesaikan masalah dengan kriteria-kriteria yang ada, maka sistem keputusan pendistribusian perangkat ICT ini juga menginputkan kriteria kriteria yang telah di tetapkan pada sistem yang diinputkan oleh *administrator.*

Adapun kriteria yang akan diproses terlebih dahulu adalah kriteria untuk inputan PCA yang berfungsi melakukan pengelompokan sekolah menjadi 3 bagian ( kelompok sekolah yang mendapat jumlah perangkat ICT yang banyak,

kelompok sekolah yang mendapat jumlah perangkat ICT menengah, kelompok sekolah yang mendapat jumlah perangkat ICT yang sedikit ) yaitu : jumlah siswa, jumlah komputer dan jumlah perangkat tambahan komputer disekolah. Selisih yang digunakan pada perhitungan PCA adalah 0.05 dikarenakan pada prosedur statistika besarnya taraf kepercayaan akan dihitung dengan persamaan (1- ) 100%. Dimana = 0.05 berati sama dengan menentukan taraf kepercayaan sebesar  $(1-0.05) = 0.95$  atau 95% (Spiegel dkk, 2004).

Selanjutnya sistem akan akan melakukan proses perengkingan dengan menggunakan metode TOPSIS dengan inputan kriterianya yaitu : jumlah guru komputer, keberadaan LAB komputer, jaringan komputer yang terhubung dengan internet dan jumlah teknisi IT disekolah. Dimana yang menjadi prioritas adalah jumlah nilai bobot yang tertinggi atau terbesar yang akan dipilih.

### **4.1.2.1 Analisa Subsistem Data**

Pada sistem keputusan pendistribusian perangkat ICT kesekolah di butuhkan data untuk pembuatan sistem ini, yaitu :

1. Data Alternatif sekolah

Data alternatif berisi calon sekolah-sekolah yang akan menerima perangakat ICT dari Dinas Pendidikan provinsi Riau.

- 2. Data Kriteria berupa kriteria-kriteria yang menjadi ukuran dalam penentuan sekolah yang berhak mendapat perangkat ICT yang terdiri dari :
	- 1. Kriteria PCA
		- a. Jumlah siswa disekolah
		- b. Jumlah komputer disekolah
		- c. Jumlah perangkat tambahan komputer disekolah
	- 2. Kriteria TOPSIS
		- a. Jumlah guru komputer disekolah
		- b. Keberdaan LAB computer disekolah
		- c. Jaringan komputer yang terhubung dengan internet
- d. Jumlah teknisi IT yang ada disekolah
- 3. Tingkat Kepentingan dan bobot

**Tabel 4.1 tingkat kepentingan dan bobot**

| Tingkat Kepentingan | <b>Bobot</b> |
|---------------------|--------------|
| Tidak penting       |              |
| Kurang penting      | 2            |
| Cukup penting       | 3            |
| Penting             |              |
| Sangat penting      | 5            |

Penentuan kriteria-kriteria diatas didapat dari defenisi dan ciri-ciri dari setiap metode dimana akan dijelaskan pada analisa kriteria dibawah ini :

1. Kriteria PCA

Adapun inputan kriteria PCA pada sistem keputusan pendistribusian perangkat ICT adalah jumlah siswa, komputer dan perangkat tambahan. Kriteria ini didapat dari model pengukuran PCA yang terdapat pada tabel dibawah ini :

| Karakteristik | <b>Analisis Faktor</b>                               | Analisis Komponen Utama                                                          |
|---------------|------------------------------------------------------|----------------------------------------------------------------------------------|
| Model         | Komponen<br>utama<br>$\overline{\phantom{0}}$        | Faktor<br>terkandung<br>$\overline{\phantom{0}}$                                 |
| Matematika    | merupakan                                            | dalam variabel asal                                                              |
|               | linier<br>kombinasi                                  | $(X_1, X_2, \ldots, X_n)$                                                        |
|               | variabel<br>dari<br>asli<br>$(X_1, X_2, \ldots X_n)$ | Variabel asal $(x_1, x_2, )$<br>$\overline{\phantom{0}}$<br>merupakan<br>$X_n$ ) |
|               | Komponen<br>utama<br>-<br>merupakan<br>fungsi        | fungsi dari faktor.                                                              |

**Tabel 4.2 perbedaan analisis komponen utama dengan analisis faktor**

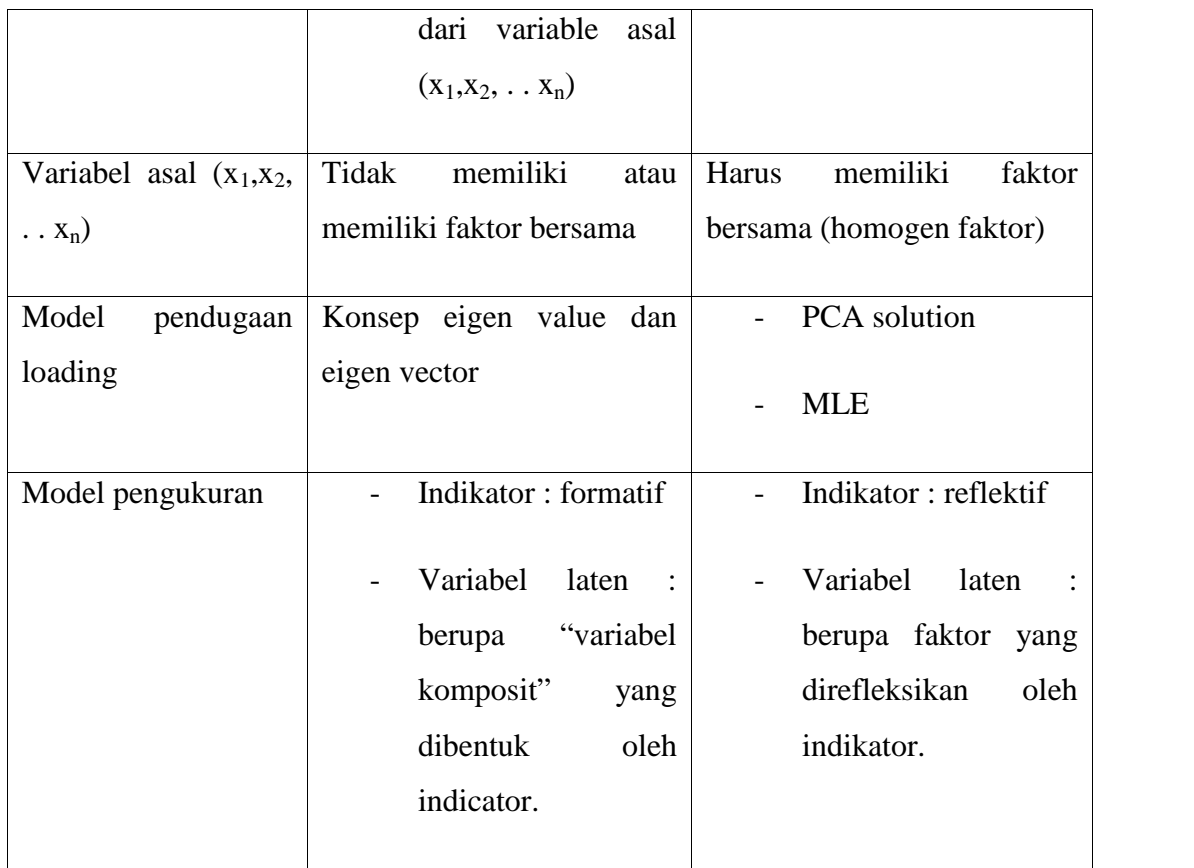

Dari tabel 4.2 diatas didapat bahwa model pengukuran atau kriteria atau indikator dari PCA adalah reflektif. Ciri-ciri model indikator formatif yaitu : arah hubungan kausalitas dari variabel laten ke indikator, antar indikator diasumsikan berkorelasi, menghilangkan satu indikator berakibat merubah makna dari variabel laten, dan kesalahan pengukuran berada pada tingkat variabel laten. Sebagai contoh variabel kepuasan kerja diukur dengan indikator gaji, bonus, dan kejelasan kerja. Tiga indikator tersebut berkorelasi atau berhubungan satu dengan yang lainnya (widhiarso, 2011).

Dari penjelasan diatas maka dapat disimpulkan bahwa kriteria PCA adalah jumlah siswa, komputer dan perangkat tambahan lainnya. Tiga indikator tersebut ada didalam ciri-ciri indikator PCA yaitu berkorelasi antara satu dengan yang lainnya dan apabila satu indikator dihilangkan maka akan merubah maknanya.

### 2. Kriteria TOPSIS

Untuk kriteria TOPSIS adalah jumlah guru, LAB, komputer dengan internet dan teknisi IT. Kriteria tersebut menjadi kriteria TOPSIS pada sistem keputusan pendistribusian perangkat ICT dikarenakan ciri dari kriteria topsis yang dapat dilihat pada tabel dibawah ini :

|                         | <b>MADM</b>           | <b>MODM</b>         |  |
|-------------------------|-----------------------|---------------------|--|
| Kriteria (didefinisikan | Atribut               | Tujuan              |  |
| oleh)                   |                       |                     |  |
| Tujuan                  | Implisit              | Eksplisit           |  |
| <b>Atribut</b>          | Eksplisit             | Implisit            |  |
| <b>Alternatif</b>       | Diskret, dalam jumlah | Kontinu, dalam      |  |
|                         | terbatas              | jumlah tak terbatas |  |
| Kegunaan                | Seleksi               | Desain              |  |

**Tabel 4.3 perbedaan antara MADM dan MODM**

TOPSIS termasuk didalam *Multi Attribute Decision Making* (MADM). MADM digunakan untuk menyelesaikan masalah-masalah dalam ruang diskret. Oleh karena itu, pada MADM biasanya digunakan untuk melakukan penilaian atau seleksi terhadap beberapa alternatif dalam jumlah yang terbatas (kusumadewi dkk, 2006). Jumlah guru, LAB, komputer yang terhubung dengan internet dan teknisi mempunyai jumlah yang terbatas didalam tugas akhir ini. Maka dari itu 4 kriteria tersebut dapat di proses dengan metode TOPSIS. Dan untuk TOPSIS terdapat 4 kriteria karena konsep dari TOPSIS yaitu multikriteria.

#### **4.1.2.2 Analisa Subsistem Model**

Pada tugas akhir ini, model yang di gunakan ada dua yaitu dengan menggunakan model PCA dan TOPSIS yang diterapkan dalam kasus pendistribusian perangkat ICT kesekolah. Pengelompokan menggunakan metode PCA berdasarkan kriteria : jumlah siswa, jumlah komputer dan jumlah perangkat tambahan komputer disekolah. Selain itu, perangkingan dilakukan dengan menggunakan metode TOPSIS berdasarkan kriteria : jumlah guru komputer, keberadaan LAB komputer, jaringan komputer yang terhubung dengan internet dan jumlah teknisi IT disekolah. Berikut flowchart dari penggambungan PCA dan TOPSIS:

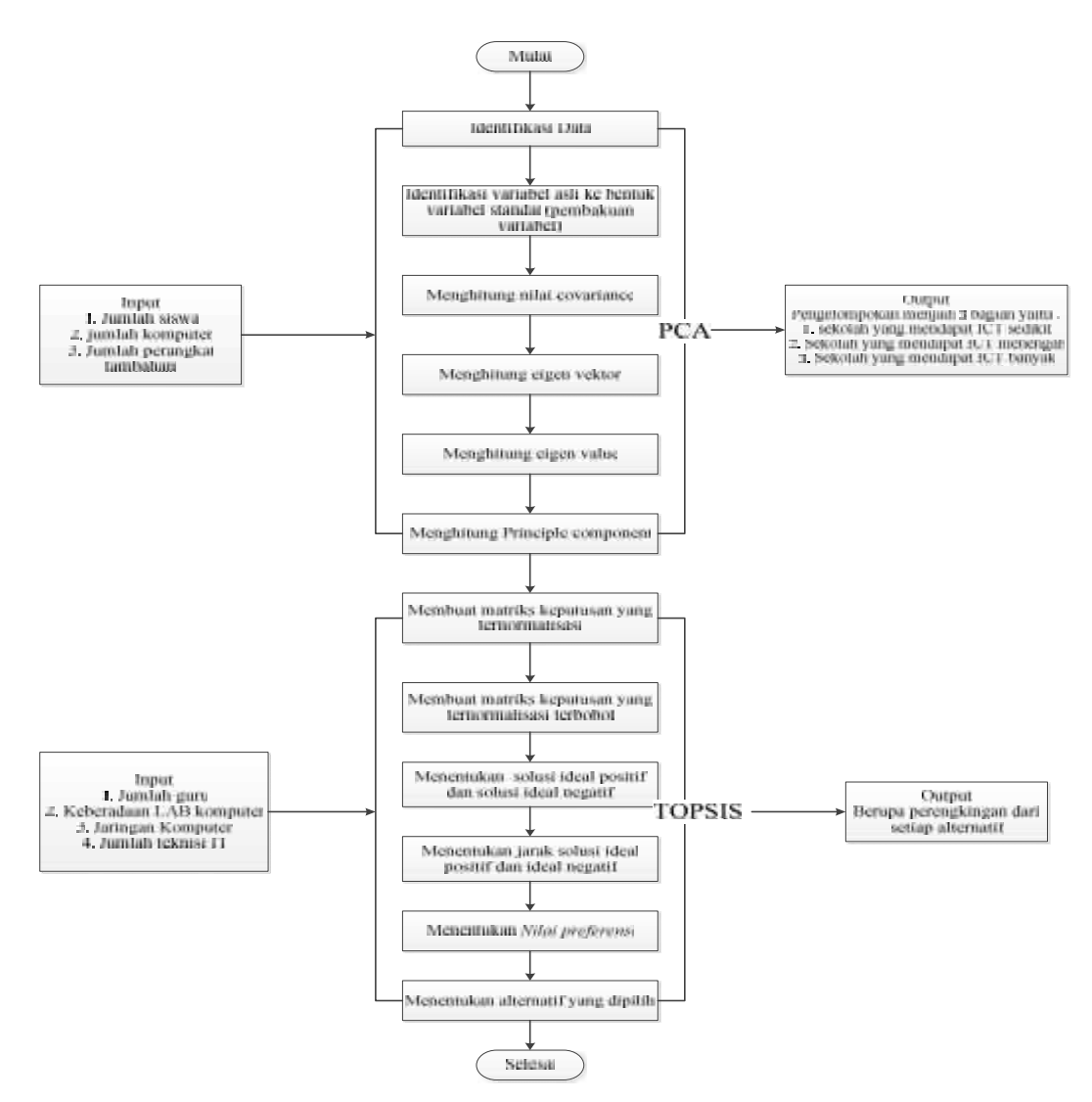

**Gambar 4.2** *Flowchart* **penggabungan PCA dan TOPSIS**

#### **4.1.2.2.1 Simulasi Pemodelan (Contoh Kasus)**

### **4.1.2.2.1.1 Tahapan PCA**

Diasumsikan bahwa dinas pendidikan ingin mendistribusikan perangkat ICT pada sekolah-sekolah. Variabel yang berkaitan dengan proses pendistribusian perangkat ICT dispesifikasikan menjadi 3 variabel, yaitu:

X1 : Jumlah siswa disekolah (Orang)

- X2 : Jumlah Komputer disekolah (Buah)
- X3 : Jumlah Perangkat Tambahan computer disekolah (Buah)

Dimisalkan sampel untuk data pengamatan proses pendistribusian ICT pada sekolah sebanyak 14 sekolah dengan 3 variabel, maka PCA yang harus di lakukan adala sebagai berikut:

| 10<br>8<br>8   | SMAN 1<br>SMAN <sub>2</sub><br>SMAN <sub>3</sub> |
|----------------|--------------------------------------------------|
|                |                                                  |
|                |                                                  |
|                |                                                  |
| $\overline{7}$ | SMAN 4                                           |
| 8              | SMAN 5                                           |
| 8              | SMAN <sub>6</sub>                                |
| 10             | SMAN <sub>7</sub>                                |
| 10             | SMAN <sub>8</sub>                                |
| 8              | SMAN 9                                           |
| 9              | SMAN 10                                          |
| $\overline{7}$ | SMAN 11                                          |
| 6              | <b>SMAN 12</b>                                   |
| 6              | SMAN <sub>13</sub>                               |
| $\overline{7}$ | SMAN 14                                          |
|                |                                                  |

**Tabel 4.1 Data pengamatan proses pendistribusian ICT pada sekolah**

Dari Tabel 4.1, Proses PCA yang harus dilakukan adalah :

1. Identifikasi data

Awalnya adalah identifikasi data yaitu:

$$
X = \begin{bmatrix} X_{11} & X_{12} & \cdots & X_{1p} \\ X_{21} & X_{22} & \cdots & \cdots \\ \vdots & \vdots & \ddots & \vdots \\ X_{m1} & \cdots & \cdots & X_{mp} \end{bmatrix}
$$

Kemudian masing-masing data variabel dihitung nilai rata-ratanya dengan menggunakan persamaan:

$$
\overline{\mathbf{X}} = \frac{\sum_{i=1}^{n} x_i}{n} \tag{4.1}
$$

Dan menghitung nilai simpangan baku (deviasi) dengan menggunakan persamaan

$$
S = \sqrt{\frac{\sum_{i=4}^{n} (x_i - \overline{\mathbf{X}}^i)^2}{(n-1)}}
$$
(4.2)

Ket :

 $\overline{\mathbf{X}}$  = rata-rata

 $S =$ simp. Baku

 $n =$  jumlah variabel

 $xi = k$ riteria ke i

Sehingga menghasilkan nilai rata-rata dan simpangan baku dari data pengamatan pada tabel 4.2.

**Tabel 4.2 Nilai rata-rata dan simpangan baku data pengamatan**

|                                 | $\mathbf{V}$ 1<br>Λl | v٨       | X <sub>3</sub> |
|---------------------------------|----------------------|----------|----------------|
| Rata-rata $(X)$                 | 1507,143             | 80,7143  |                |
| Simpangan baku $(S)$   185,9044 |                      | 11,41139 | 1,358732       |

2. Transformasi variabel asli ke bentuk variabel standar (pembakuan variabel) Oleh karena satuan pengukuran dari variabel-variabel berbeda, maka satuan pengukuran itu perlu dibakukan dengan jalan melakukan transformasi variabel asli ke dalam variabel baku, yakni :

$$
Z = \begin{bmatrix} Z_{11} & Z_{12} & \cdots & Z_{tp} \\ Z_{21} & Z_{22} & \cdots & \cdots \\ \cdots & \cdots & \cdots & \cdots \\ Z_{nt} & \cdots & \cdots & Z_{np} \end{bmatrix}
$$

Caranya yaitu dengan mengurangkan masing-masing data dengan nilai ratarata dari masing-masing variabel, kemudian dibagi dengan simpangan baku masing-masing variabel. Persamaan yang digunakan adalah :

$$
Z_t = \left[ \frac{x_i - \overline{X}}{s x_i} \right] \tag{4.3}
$$

Ket :

 $Z =$  variabel baku

Sehingga menghasilkan matriks:

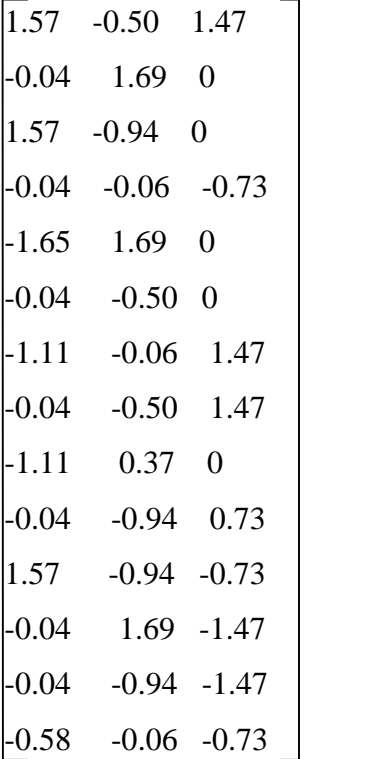

#### 3. Menghitung Nilai *Covariance*

Semua variasi (ragam) yang mungkin diperoleh dari perpasangan vektor kolom dinyatakan sebagai *covariance*. Sebagai contoh, data yang digunakan adalah data dengan variabel 3, maka covariance matriks yang diperoleh akan berdimensi 3x3. Nilai *covariance* diperoleh dengan menggunakan persamaan :

$$
covariance(X, X) = \frac{\sum_{i=1}^{n} (x_i - \bar{x})(x_i - \bar{x})}{n-1}
$$
  
\n
$$
covariance(X, Y) = \frac{\sum_{i=1}^{n} (x_i - \bar{x})(x_i - \bar{x})}{n-1}
$$
 (4.4)

Nilai covariance tersebut merupakan nilai dari matriks korelasi R :

$$
R = \begin{bmatrix} r z_1 z_1 & r z_1 z_2 & \dots & r z_{tp} \\ r z_2 z_1 & r z_2 z_2 & \dots & \dots \\ \dots & \dots & \dots & \dots \\ r z_{ni} & \dots & \dots & r z_{np} \end{bmatrix}
$$

Ket :

 $R = \text{nilai covariance}$ 

$$
R = \begin{bmatrix} 1 & -0.53836 & 0 \\ -0.53836 & 1 & -0.19845 \\ 0 & -0.19845 & 1 \end{bmatrix}
$$

Setelah matriks R diperoleh, kemudian dilakukan penggandaan matriks R yang menghasilkan :

$$
R^2 = \begin{bmatrix} 1.279165 & -1.05672 & 0.104852 \\ -0.5672 & 1.318546 & -0.39689 \\ 0.104852 & -0.39689 & 1.039382 \end{bmatrix}
$$

# 4. Menghitung Nilai Vektor Ciri (*Eigen Vektor*)

Eigen Vektor dicari dengan melakukan iterasi dari matriks korelasi, kemudian dinormalkan agar berlaku  $\mathbf{a}'_1 \mathbf{a}_1 = 1$  dengan menggunakan persamaan :

$$
a_{ij} = \frac{\alpha i}{\sqrt{(\alpha i)^2 + \dots + (\alpha i)^2}} \tag{4.5}
$$

Ket :

a = *Eigen Vektor*

Iterasi dihentikan jika hasil iterasi yang terakhir berdekatan dengan hasil iterasi sebelumnya.Terlebih dahulu harus ditentukan vektorawal $(\sigma_0)$  dengan mempertimbangan struktur matriks R, yaitu bernilai positif atau negatif.Kemudian dilakukan perkalian vektor  $\alpha_1$  dengan matriks R<sup>2</sup>. Hasil yang di peroleh adalah :

 $T_1$ =[1.000000 1.000000 1.000000] dan vektor $\mathbf{u}'_1 \cdot \mathbf{R}^2 = [0.327295 \cdot -0.13507 \cdot 0.747341].$ 

Dari hasil yang  $u_1'R^2$ , dipilih nilai(elemen) terbesar yang akan dijadikan sebagai pembagi untuk masing-masing elemen  $\mathbf{a}'_1 \cdot \mathbf{R}^2$ . Elemen terbesar dari  $\mathbf{a}'$ <sub>1</sub>,  $\mathbf{R}^2$  = 0.747341. Pembakuan dengan pembagian elemen terbesar menghasilkan

[2.283386 -5.533 1]………**Hasil iterasi I.**

Metode iterasi digunakan dalam proses komputasi agar dapat menentukan akar-akar ciri dari matriks R dan vektor cirri yang merupakan koefisien pombobot component utama.

Untuk Iterasi II, dilakukan perkalian matriks  $R^2$  dengan  $R^2$ , sehingga

 $R^4$  =  $-2.78667$  $T_0$ .R<sup>4</sup>,=[0.639755 -0.82057 0.864699 ] [1.351609 -1.053781] ……**Hasil Iterasi II**

### Proses untuk Iterasi III:

 $R^8 = -6.85799$  $T_0$ . $R^8$ ,=[1.776131 -2.10121] [1 -0.8453 1.375235]…….**Hasil Iterasi III**

Proses untuk Iterasi IV:

 $R^{16}$  =  $-16.791$  $T_0$ .R<sup>8</sup>,=[4.62776 -5.15999 2.362556] [1 -0.89685 1.958794]…….**Hasil Iterasi IV**

Proses untuk Iterasi V:

 $R^{32}$ =  $-41.094$  $T_0$ .R<sup>16</sup>,=[11.62006 -12.6316 4.988796] [1 -0.91992 2.329231]…….**Hasil Iterasi V**

Proses untuk Iterasi VI:

$$
R^{64} = \begin{bmatrix} 94.27539 & -100.574 & 35.03333 \\ -100.574 & 107.4335 & -37.7745 \\ 35.03333 & -37.7745 & 14.15818 \end{bmatrix}
$$
  
\n
$$
\alpha'_0 \cdot R^{32} = [28.73515 \quad -30.9146 \quad 11.41706]
$$
  
\n[1 -0.9295 \quad 2.516861] \dots . . . **Hasil** Iterasi VI

Proses untuk Iterasi VII:

$$
R^{128} = \begin{bmatrix} 230.5453 & -246.138 & 86.21498 \\ -246.138 & 262.9267 & -92.4471 \\ 86.21498 & -92.4471 & 33.38152 \end{bmatrix}
$$
  

$$
a'_0. R^{64} = [70.62215 - 75.6587 \ 27.14941]
$$
  
[1 -0.93343 2.601241]........**Hasil Iterasi VII**

Proses untuk Iterasi VIII:

$$
R^{256} = \begin{bmatrix} 564.0446 & -602.385 & 211.4741 \\ -602.385 & 643.472 & -226.25 \\ 211.4741 & -226.25 & 80.42763 \end{bmatrix}
$$
  
\n
$$
\alpha'_0. R^{128}, = [173.1341 \quad 185.163 \quad 65.65192]
$$
  
\n[1 -0.93504 \quad 2.637153]......**Hasil Iterasi VIII**

Iterasi dihentikan karena hasil iterasi VII bernilai sama dengan hasil iterasi VIII. Kemudian hasil iterasi dinormalkan agar mencapai ragam maksimum.  $\mathbf{u}_1$ .  $\mathbf{u}_1=1$ dengan persamaan (4.5):

$$
a_{11} = \frac{1}{\sqrt{(1)^2 + (-0.93504)^2 + (2.637153)^2}}
$$
  
= 0.336548

$$
a_{21} = \frac{-0.8453}{\sqrt{(1)^2 + (-0.93504)^2 + (2.637153)^2}}
$$
  
= -0.31469

$$
a_{31} = \frac{1.375235}{\sqrt{(1)^2 + (-0.93504)^2 + (2.637153)^2}}
$$
  
= 0.887529

Dengan demikian, nilai vector ciri (eigen vector)  $\mathbf{a}'_1 = [\mathbf{a}_{ij} \dots \dots \mathbf{a}_{ni}]$  adalah  $T_1$ =[0.336548 -0.31469 0.887529].

5. Menghitung Nilai Akar Ciri (*Eigen Value*)

Jika matriks yang dicari *eigen value*nya berdimensi p x p, maka akan ada p *eigen value* (akar ciri) yang diperoleh dari hasil *eigen vector* (vector ciri) yang telah diperoleh sebelumnya dengan memenuhi persamaan linier :

$$
\mathbf{a}'_i \left(1 - \mathbf{i}\right) + \mathbf{a}'_{ni} + \mathbf{r}_{12} = 0 \tag{4.6}
$$

Ket :

<sup>i</sup> <sup>=</sup> *Eigen Value*

0.336548 (1- i)+( $-0.31469$ ) $r_{12}+0.824712r_{13}=0$  $0.336548$   $\neq$   $-0.336548$   $\neq$   $-0.31469$  $\left(-0.52836\right)$   $\neq$   $0.824712$   $\left(0\right)$ 0.336548  $\neq$   $=$  0.336548  $\neq$  0.84305  $\neq$ 0  $0.336548$   $=1.179598$  $i=3.50499186$ 

# 6. Penentuan Komponen Utama (*Principal Component*)

Persamaan untuk komponent utama pertama:

Y1=
$$
\alpha
$$
'1<sub>11</sub>Z<sub>1</sub>+ $\alpha$ '2<sub>12</sub>Z<sub>2</sub>+......+ $\alpha$ '<sub>p1</sub>Z<sub>p</sub> (4.7)  
Y1=0.336548 (Z1)+(-0.31469)(Z2)+0.824712 (Z3)  
Dari nilai *eigen value*, maka persamaan :  
 $Y_t = \frac{\lambda t}{p}$  (4.8)

Dimana Y = *Principal Component,* I = 1,2,……n dan p = jumlah variable. Menghasilkan persentase nilai PC1=3.50499186/3=1.1667=116% Jika nilai PC1 memiliki persentase nilai yang besar ( $\geq$  75%), berarti telah mampu menerangkan keragaman total secara baik.

| N <sub>0</sub> | $\mathbf{Z}_1$ | $\mathbf{Z}_2$ | $\mathbf{Z}_3$ | $Yh_1$   | <b>Sekolah</b>     |
|----------------|----------------|----------------|----------------|----------|--------------------|
| $\mathbf{1}$   | 1.57531        | $-0.50075$     | 1.471961       | 1.99     | <b>SMAN1</b>       |
| $\overline{2}$ | $-0.03842$     | 1.69004        | $\theta$       | $-0.54$  | SMAN <sub>2</sub>  |
| 3              | 1.57531        | $-0.93891$     | $\overline{0}$ | 0.82     | SMAN <sub>3</sub>  |
| $\overline{4}$ | $-0.03842$     | $-0.06259$     | $-0.73598$     | $-0.65$  | SMAN <sub>4</sub>  |
| 5              | $-1.65216$     | 1.69004        | $\overline{0}$ | $-1.09$  | SMAN <sub>5</sub>  |
| 6              | $-0.03842$     | $-0.50075$     | $\overline{0}$ | 0.14     | SMAN <sub>6</sub>  |
| 7              | $-1.11424$     | $-0.066259$    | 1.471961       | 0.95     | SMAN <sub>7</sub>  |
| 8              | $-0.03842$     | $-0.50075$     | 1.471961       | 1.45     | SMAN <sub>8</sub>  |
| 9              | $-1.11424$     | 0.35564        | $\Omega$       | $-0.49$  | SMAN <sub>9</sub>  |
| 10             | $-0.03842$     | $-0.93891$     | 0.73598        | 0.93     | SMAN <sub>10</sub> |
| 11             | 1.57531        | $-0.93891$     | $-0.73598$     | 0.17     | SMAN <sub>11</sub> |
| 12             | $-0.03842$     | 1.69004        | $-1.47196$     | $-1.85$  | SMAN <sub>12</sub> |
| 13             | $-0.03842$     | $-0.93891$     | $-1.47196$     | $-1.02$  | SMAN <sub>13</sub> |
| 14             | $-0.57633$     | $-0.06259$     | $-0.73598$     | $-0.82$  | SMAN <sub>14</sub> |
| Rata-rata      | $\overline{0}$ | $\mathbf{0}$   | $\theta$       | $\theta$ |                    |
| Simp.          |                |                |                |          |                    |
| <b>Baku</b>    | 1.1            | 1.1            | 1.1            | 1.1      |                    |

**Tabel 4.3 Skor Komponen Utama (proses industrialisasi)**

Untuk proses pengelompokan selanjutnya digunakan persamaan :

Banyak : jika y<sub>y1</sub> >  $\overline{Y}_{1}$ +S<sub>y1</sub> Menengah :jika  $\overline{Y}_1 - S_{y1}Y_{h1} \quad \overline{Y}_1 + S_{y1}$  (4.9) Sedikit : jika y<sub>h1</sub> <  $\overline{Y}_1$ -S<sub>y1</sub>

Dimana y<sub>h1</sub> merupakan skor komponen utama pertama(PC1),  $\overline{Y}_1$  adalah ratarata skor komponen utama pertama dan $\mathbf{S}_{y1}$ adalah nilai simpangan baku skor komponen utama pertama. Kriteria pengelompokan dari notasi tersebut dapat diartikan bahwa:

1. Kelompok sekolah yang mendapat jumlah perangkat ICT yang banyak apabila skor komponen utama pertama (yh1) lebih besar dari pada rata-rata yh1 ditambah satu simpangan baku.

- 2. Kelompok sekolah yang mendapat jumlah perangkat ICT menengah apabila memiliki skor komponen utama pertama (y<sub>h1</sub>) yang berada pada interval : ratarata yh1 dikurang satu simpangan baku dan rata-rata yh1 ditambah satu simpangan baku.
- 3. Kelompok sekolah yang mendapat jumlah perangkat ICT yang sedikit apabilan memiliki skor komponen utama pertama  $(y<sub>h1</sub>)$  yang lebih kecil daripada rata-rata  $y<sub>h1</sub>$  dikurang simpangan baku.

Dengan menggunakan persamaan (4.9) dan hasil dalam tabel 4.4, maka kriteria pengelompokan untuk kasus ini adalah :

Banyak : jka  $y_{h1} > 1.1$ 

Menengah : jika -1.1  $y_{h1}$  1.1

Sedikit : jika  $y_{h1}$  < -1.1

|        | <b>ICT Sedikit</b> | <b>ICT</b> Menengah | <b>ICT Banyak</b> |
|--------|--------------------|---------------------|-------------------|
|        | SMAN 12 (-1.85)    | SMAN 2 (-0.54)      | SMAN 1 (1.99)     |
|        |                    | SMAN 3 (0.82)       | SMAN 8 (1.45)     |
|        |                    | SMAN 4 (-0.65)      |                   |
|        |                    | SMAN 5 (-1.09)      |                   |
|        |                    | SMAN 6 (0.14)       |                   |
|        |                    | SMAN 7 (0.95)       |                   |
|        |                    | SMAN 9 (-0.49)      |                   |
|        |                    | SMAN 10 (0.93)      |                   |
|        |                    | SMAN 11 (0.17)      |                   |
|        |                    | SMAN 13 (-1.02)     |                   |
|        |                    | SMAN 14 (-0.82)     |                   |
| Jumlah | 1(7%)              | 11 (79%)            | 2(14%)            |
|        |                    |                     |                   |

**Tabel 4.4 pengelompokan sekolah berdasarkan ukuran pendistribusian ICT**

Dengan demikian diketahui bahwa terdapat 1 sekolah yang mendapat perangkat ICT sedikit yaitu : SMAN 12. Dan sekolah yang mendapat perangkat ICT menengah adalah : SMAN 2, SMAN 3, SMAN 4, SMAN 5, SMAN 6, SMAN 7, SMAN 9, SMAN 10, SMAN 11, SMAN 13, dan SMAN 14. Sedangkan yang mendapat perangkat ICT yang banyak ada 2 sekolah yaitu : SMAN 1 dan SMAN 8.

### **4.1.2.2.1.2 Tahapan TOPSIS**

Selanjutnya, untuk sekolah yang mendapat perangkat ICT sedikit dan menengah dilakukan perengkingan dengan menggunakan TOPSIS. Yang akan dijadikan sample untuk dilakukan perengkingan dengan TOPSIS disini adalah sekolah yang mendapat perangkat ICT banyak yaitu : SMAN 1 dan SMAN 8 dengan kriteria sebagai berikut :

C1 : Jumlah guru komputer disekolah (orang)

C2 : Keberadaan LAB komputer disekolah (ruangan)

C3 : Jaringan komputer yang terhubung denga internet (buah)

C4 : jumlah teknisi IT yang ada disekolah (orang)

Yang menjadi alternative adalah :

- A1 : SMAN 1
- A2 : SMAN 8

Tingkat kepentingan adalah :

- 1. Tidak penting
- 2. Kurang penting
- 3. Cukup penting
- 4. Penting
- 5. Sangat penting

Adapun bobot (W) untuk setiap kriteria adalah :

 $C1:5$  $C2:4$  $C3:4$  $C4:3$ 

Adapun nilai alternatif disetiap kriteria dapat dilihat pada table 4.5 di bawah ini :

# **Table 4.5 Nilai alternatif untuk setiap kriteria**

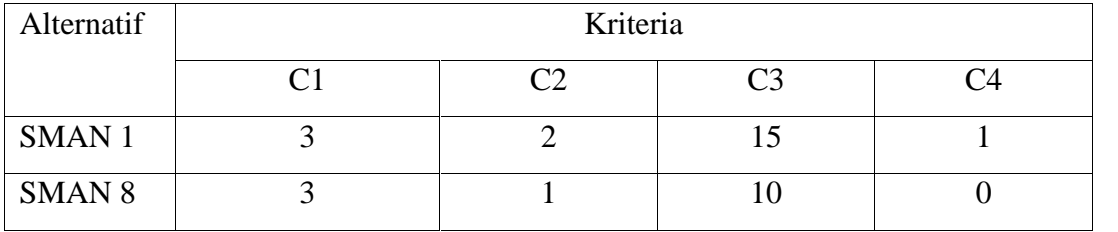

1. Maka didapatlah matrik ternormalisasi R :

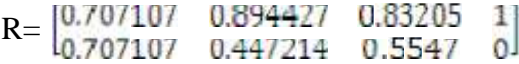

2. Matriks ternormalisasi terbobot Y :

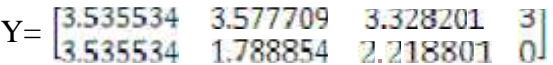

3. Solusi ideal positif dan solusi ideal negatif :

- solusi ideal positif

 $y_1^+$  = max $\{3.535534; 3.535534\}$  = 3.535534  $y_2^+$  = max $\{3.577709; 1.788854\}$  = 3.577709  $y_3^+$  = max $\{3.328201; 2.218801\}$  = 3.328201  $y_4^+$  = max $\{3; 0\}$  = 3

Jadi A<sup>+</sup> (3.535534, 3.577709, 3.328201, 3)

- solusi ideal negatif

 $y_1^-$  = min{3.535534; 3.535534} = 3.535534  $y_2^-$  = min{3.577709;1.788854} = 1.788854  $y_3^-$  = min $\{3.328201; 2.218801\}$  = 2.218801  $y_4^-$  = min{3; 0} = 0

Jadi A- (3.535534, 1.788854, 2.218801, 0)

4. – jarak antara  $A_i$  dengan solusi ideal positif

$$
D_{1^+} = 0 \qquad D_{2^+} = 3.664801
$$

- Jarak antara A<sup>i</sup> dengan solusi ideal negatif

$$
D_{1^-} = 3.664801 \quad D_{2^-} = 0
$$

5. Nilai Preferensi

$$
V_1 = \frac{3.664801}{3.664801 + 0} = 1
$$
  

$$
V_2 = \frac{0}{0 + 3.664801} = 0
$$

6. Jadi didapatlah nilai dari setiap alternatif dimana A1=V1 dan A2=V2 maka nilai V yang lebih besar yang akan menjadi alternative yang dipilih yaitu  $V_1 = A1$  (SMAN 1) dengan nilai 1.

### **4.1.2.3 Analisa Subsistem Dialog**

Sistem dialog ini diimplementasikan melalui gaya dialog, antara lain:

- a. Dialog tanya jawab, misalnya pada data alternatif login atau sekolah yaitu Hapus data alternatif login atau sekolah ?
- b. Dialog perintah, misalnya pada data alternatif login atau sekolah yaitu perintah *insert* dan *Edit*.
- c. Dialog menu, misalnya Home,Hak akses, Data master, proses, Laporan dan *Logout*.
- d. Dialog masukan dan keluaran, misalnya *form* tambah dan *form edit* alternatif login atau sekolah.

# **4.2. Perancangan Sistem (Phase D & E)**

Perancangan sistem adalah gambaran umum perangkat lunak atau aplikasi yang akan dibuat. Model perancangan yang digunakan dalam sistem ini adalah model fungsional yang dipilih karena kerja sistem lebih ditekankan pada transformasi data masukan. Identifikasi data masukan hingga menghasilkan data keluaran akan digambarkan melalui Bagan Alir Sistem (*Flowchart System*), Diagram Konteks (*Context Diagram*), *Data Flow Diagram* (DFD) dan *Entity Relationship Diagram* (ERD serta Perancangan Antar Muka (*Interface*).

# **4.2.1.** *Flowchart*

Flowchart merupakan gambar atau bagan yang memperlihatkan urutan dan hubungan antar proses beserta instruksinya. Gambaran ini dinyatakan dengan simbol. Dengan demikian setiap simbol menggambarkan proses tertentu. Sedangkan hubungan antar proses digambarkan dengan garis penghubung. Flowchart ini merupakan langkah awal pembuatan program. Dengan adanya flowchart urutan poses kegiatan menjadi lebih jelas. Jika ada penambahan proses maka dapat dilakukan lebih mudah. Setelah flowchart selesai disusun, selanjutnya pemrogram (programmer) menerjemahkannya ke bentuk program dengan bahasa pemrograman.

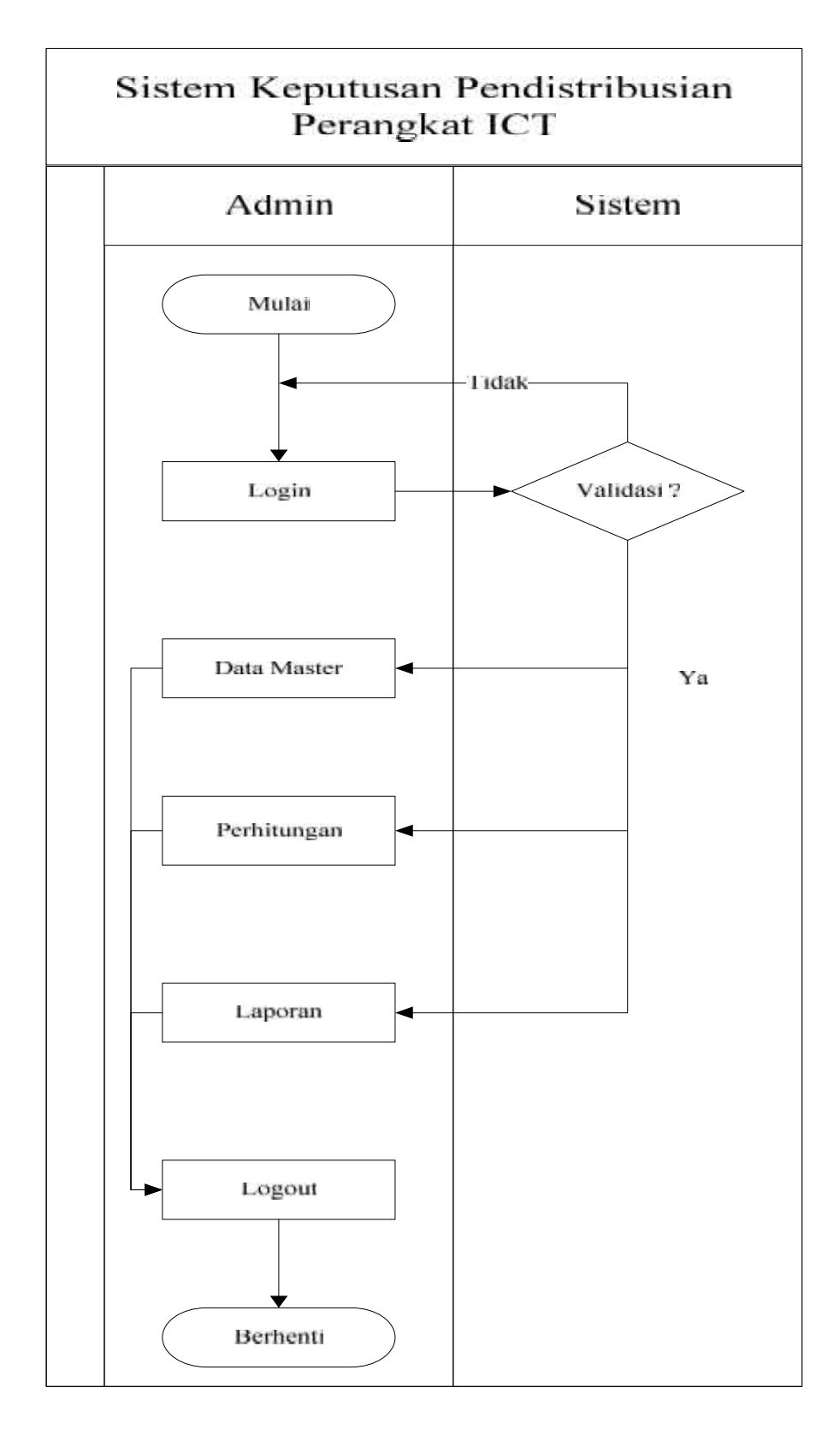

**Gambar 4.3** *Flowchart* **Sistem Keputusan Pendistribusian Perangkat ICT**

### **4.2.2** *Context Diagram*

*Context Diagram* digunakan untuk menggambarkan proses kerja sistem secara umum. *Context Diagram* merupakan *Data Flow Diagram* yang menggambarkan garis besar operasional sistem. *Context Diagram* terdiri dari entitas, proses tunggal dan *data flow*. Semua yang berinteraksi dengan sistem disebut dengan entitas, dan data *flow* adalah aliran data. Pada sistem keputusan pendistribusian perangkat ICT ke sekolah ini yang menjadi entitas pada *context diagram* adalah admin.

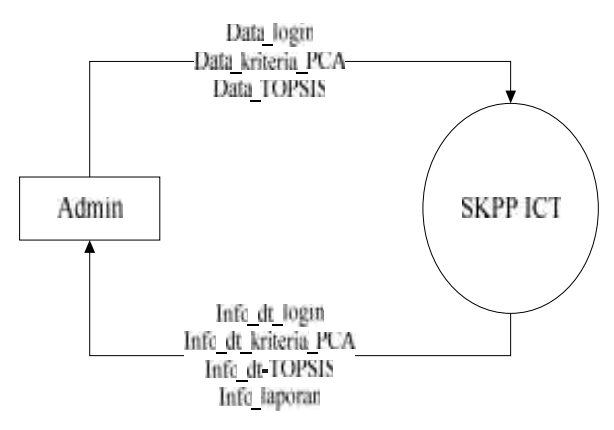

**Gambar 4.4** *Diagram Context* **Sistem Keputusan Pendistribusian Perangkat ICT**

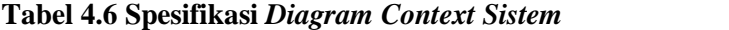

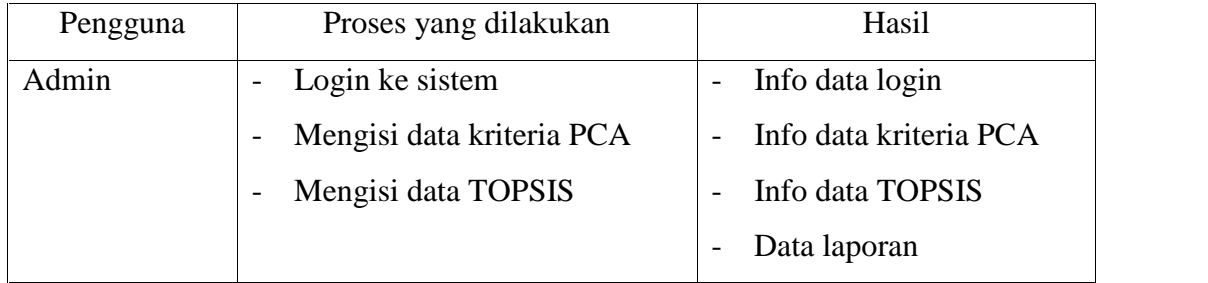

### **4.2.3.** *Data Flow Diagram* **(DFD)**

Data Flow Diagram (DFD) adalah alat pembuatan model yang memungkinkan profesional sistem untuk menggambarkan system sebagai suatu jaringan proses fungsional yang dihubungkan satu sama lain dengan alur data, baik secara manual maupun komputerisasi. DFD ini sering disebut juga dengan nama Bubble chart, Bubble diagram, model proses, diagram alur kerja, atau model

fungsi.

DFD ini adalah salah satu alat pembuatan model yang sering digunakan, khususnya bila fungsi-fungsi sistem merupakan bagian yang lebih penting dan kompleks dari pada data yang dimanipulasi oleh sistem. Dengan kata lain, DFD adalah alat pembuatan model yang memberikan penekanan hanya pada fungsi sistem.

DFD ini merupakan alat perancangan sistem yang berorientasi pada alur data dengan konsep dekomposisi dapat digunakan untuk penggambaran analisa maupun rancangan sistem yang mudah dikomunikasikan oleh profesional sistem kepada pemakai maupun pembuat program.

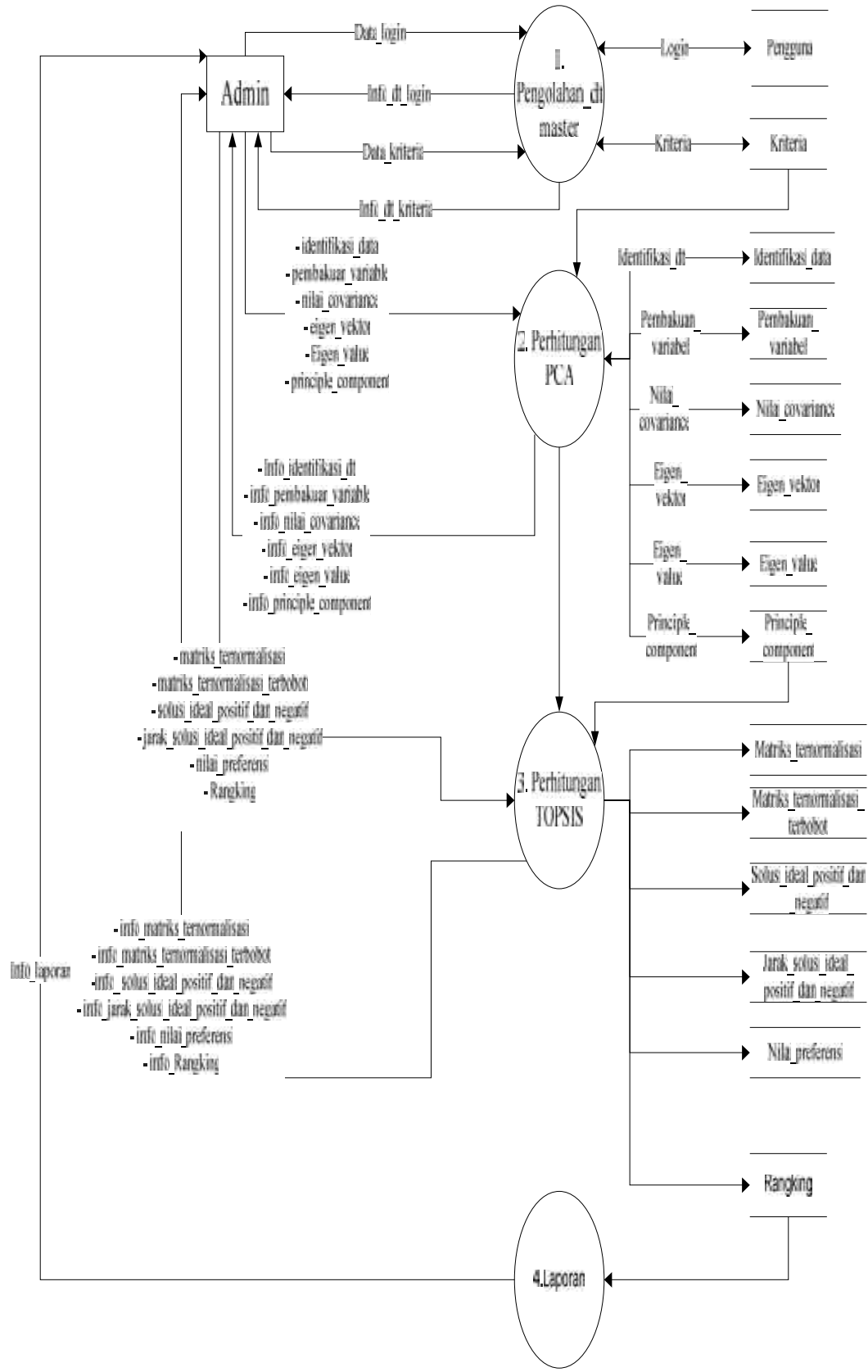

**4.2.3.1.DFD Level 1 Sistem Keputusan Pendistribusian Perangkat ICT**

**Gambar 4.5 DFD Sistem Keputusan Pendistribusian Perangkat ICT**

# **A.1 DFD Level 2 Proses 1 Pengolahan Data Master**

Berikut adalah DFD Level 2 Proses 1 Proses Pengelolaan Data Master

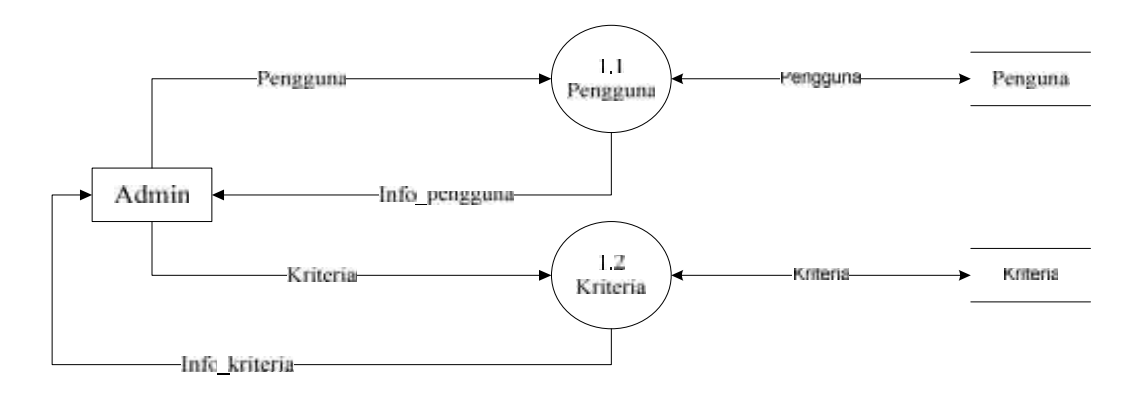

**Gambar 4.6 DFD level 2 Proses 1 Pengolahan Data Master Sistem Keputusan Pendistribusian Perangkat ICT**

## **A.2 DFD level 2 proses 2 Perhitungan PCA**

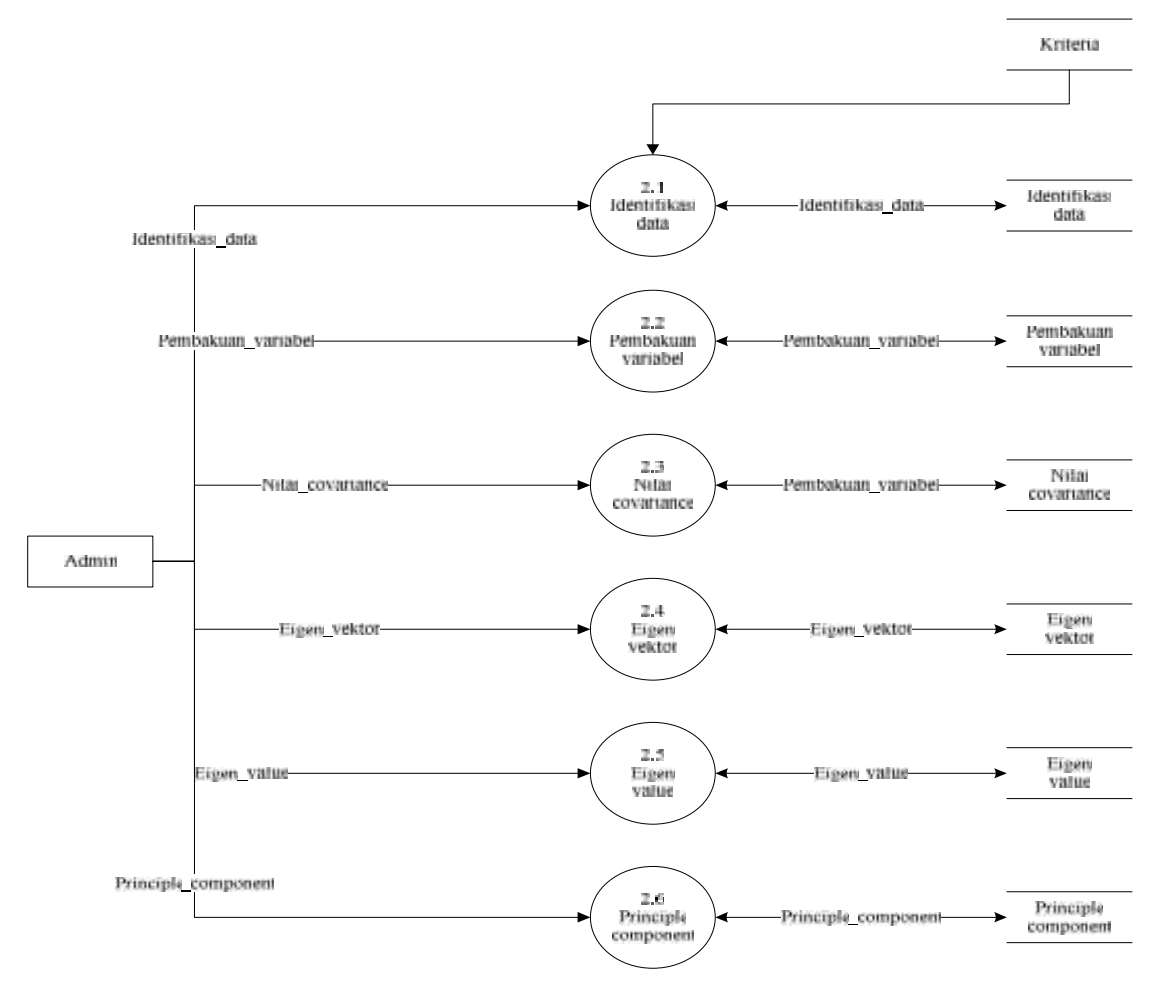

**Gambar 4.7 DFD level 2 proses 2 Perhitungan PCA**

### **A.3 DFD level 2 proses 3 Perhitungan TOPSIS**

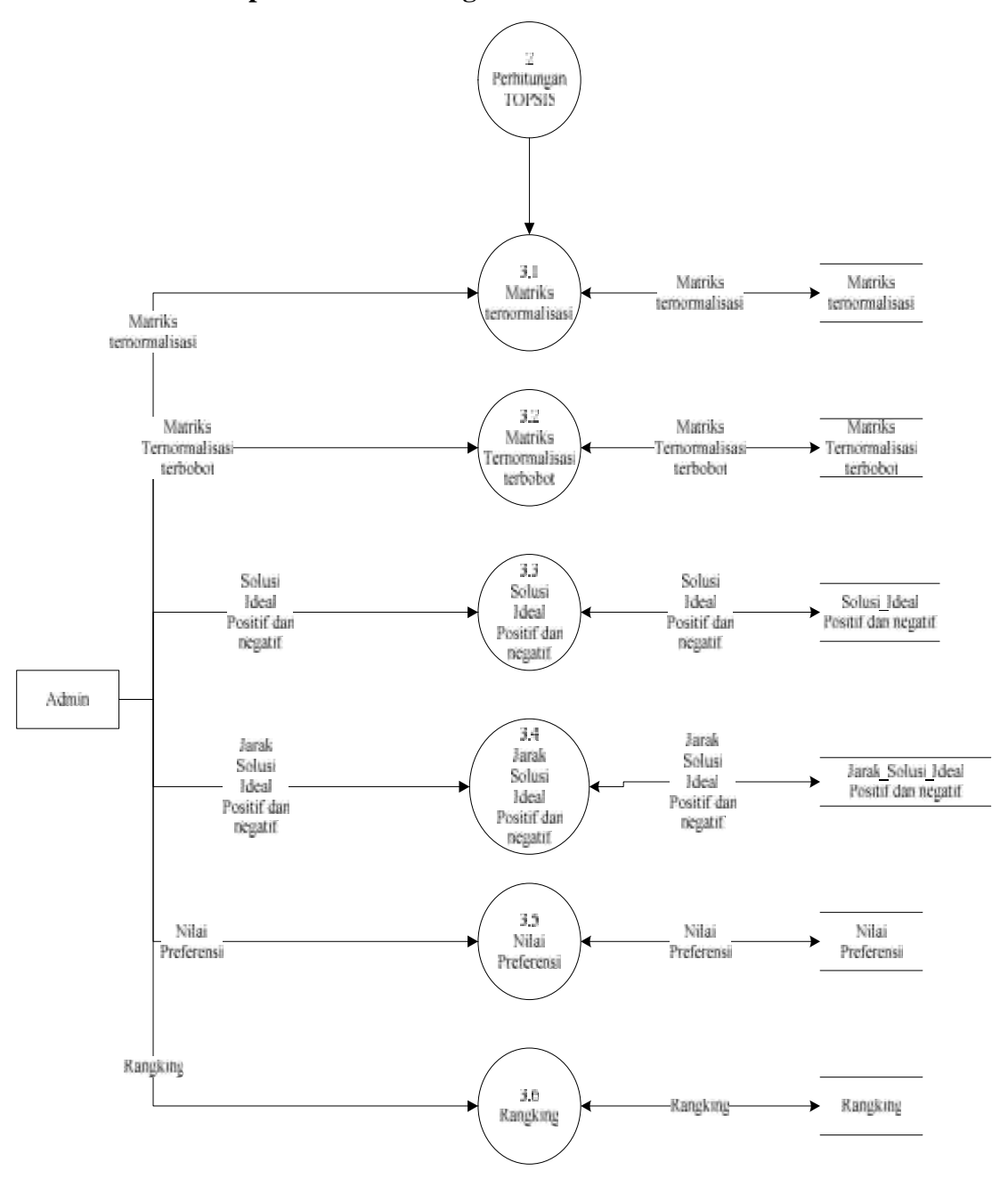

**Gambar 4.8 DFD level 2 proses 3 Perhitungan TOPSIS**

#### **4.2.4 ERD (Entity Relation Diagram)**

ERD digunakan untuk menggambarkan tabel-tabel yang berelasi dan apa apa saja atribut yang terdapat dalam tabel itu. Berikut adalah gambar ERD dari

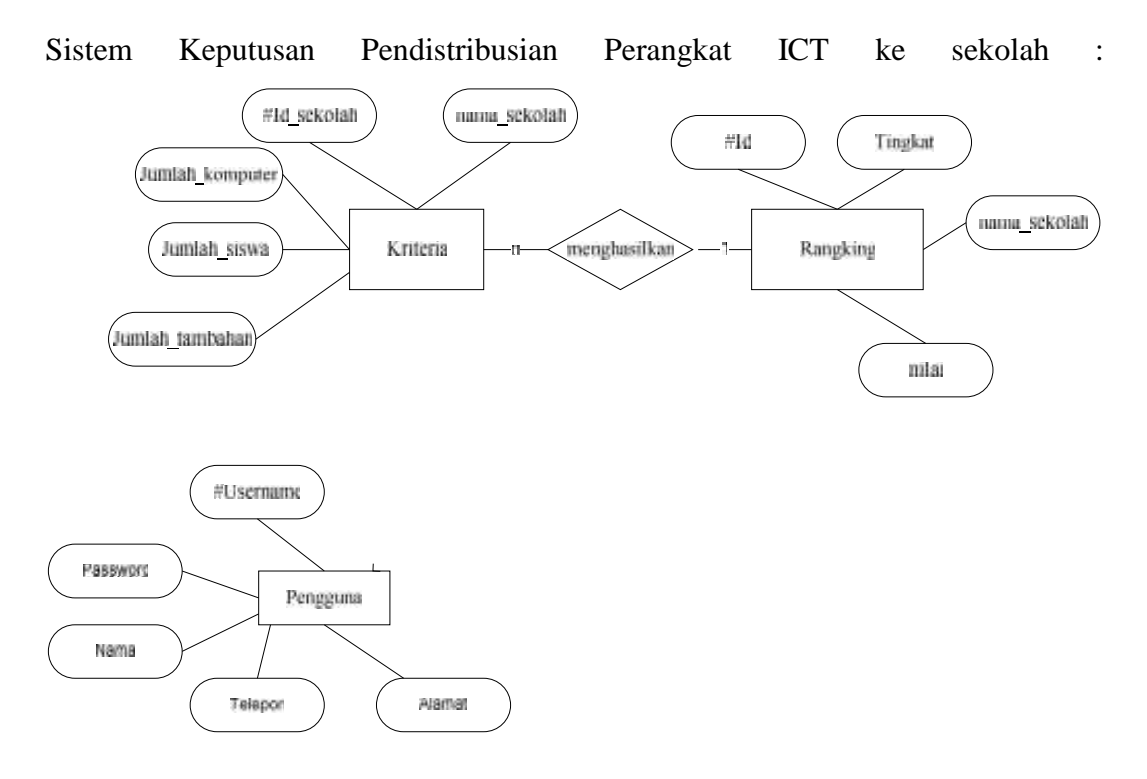

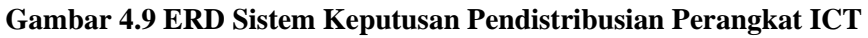

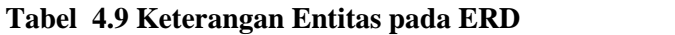

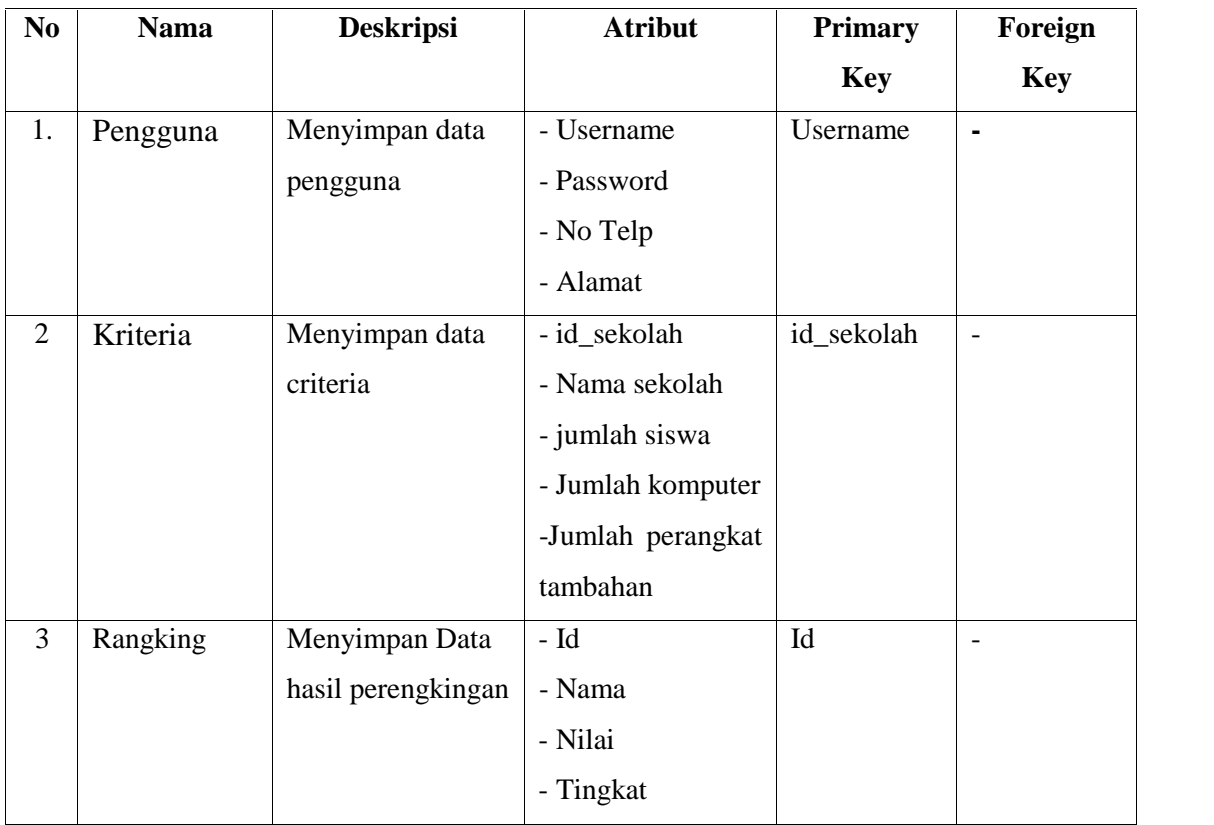

# **4.2.5 Perancangan Tabel**

Deskripsi tabel yang dirancang pada *database* berdasarkan ERD yang telah dibuat adalah sebagai berikut.

1. Tabel pengguna

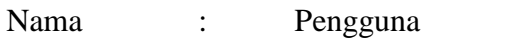

Deskripsi : Berisi data login yaitu admin dan seksi pengembang sekolah

# **Table 4.8 Tabel pengguna**

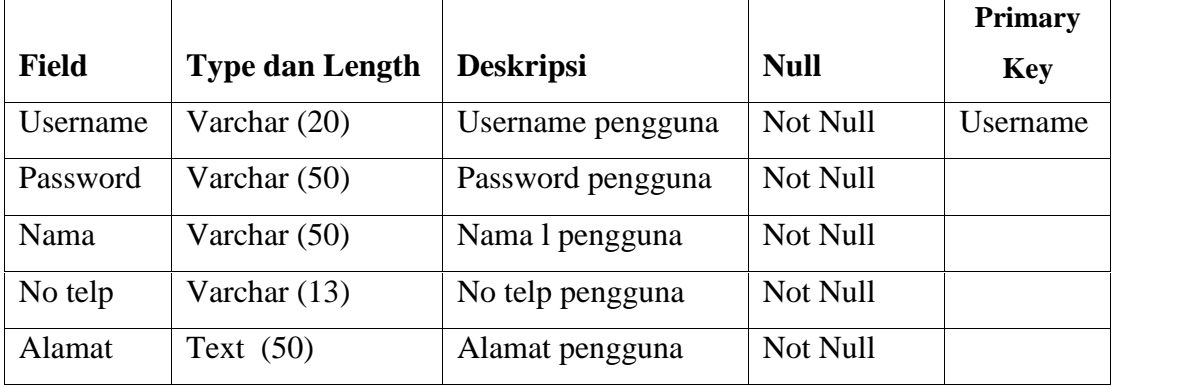

2. Tabel Kriteria

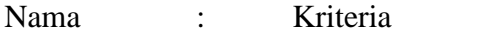

Deskripsi : Berisi data kriteria sekolah

# **Table 4.9 Tabel kriteria**

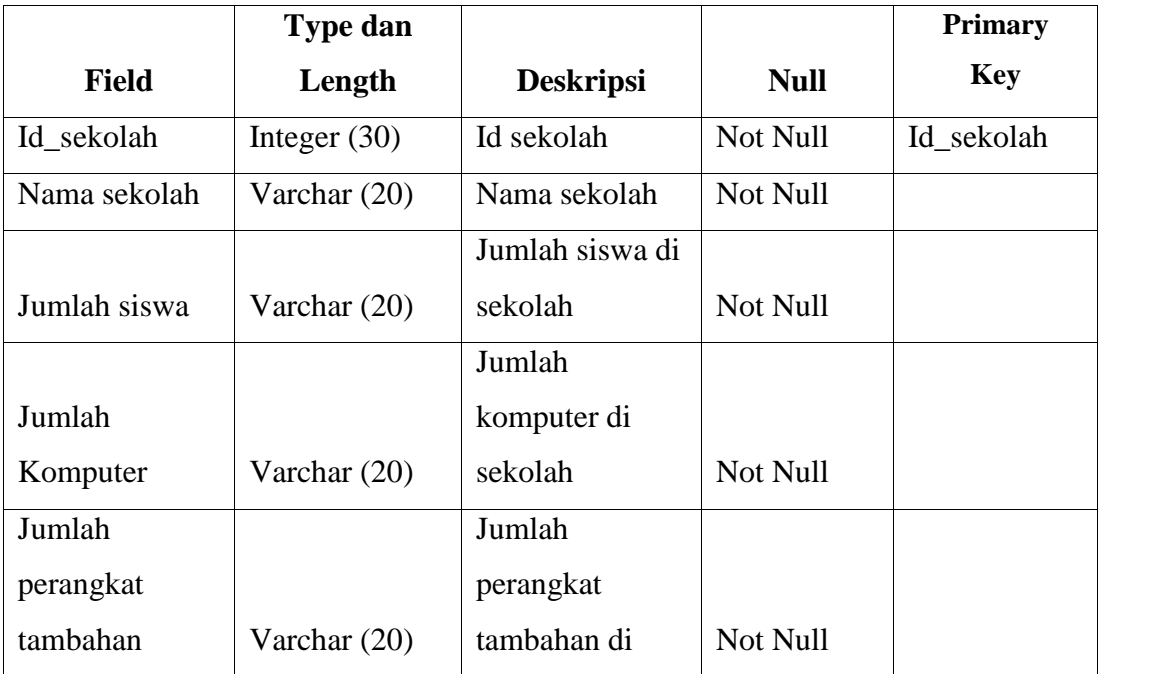

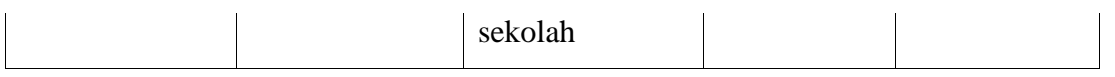

- 3. Tabel Rangking
- Nama : Rangking
- Deskripsi : Berisi data hasil perengkingan pendistribusian perangkat ICT ke sekolah yang di peroleh

### **Table 4.10 Tabel Rangking**

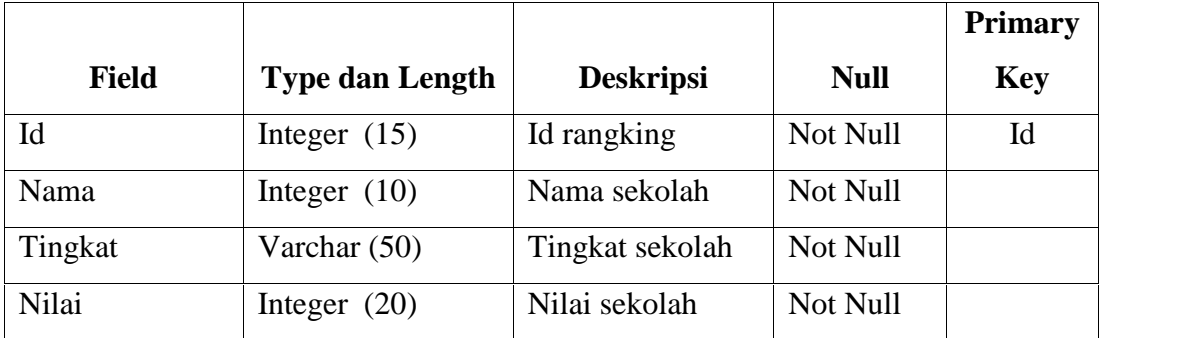

# **4.2.6 Perancangan Struktur Menu Sistem**

Berikut adalah perancangan struktur menu dari sistem keputusan pendistribusian perangkat ICT

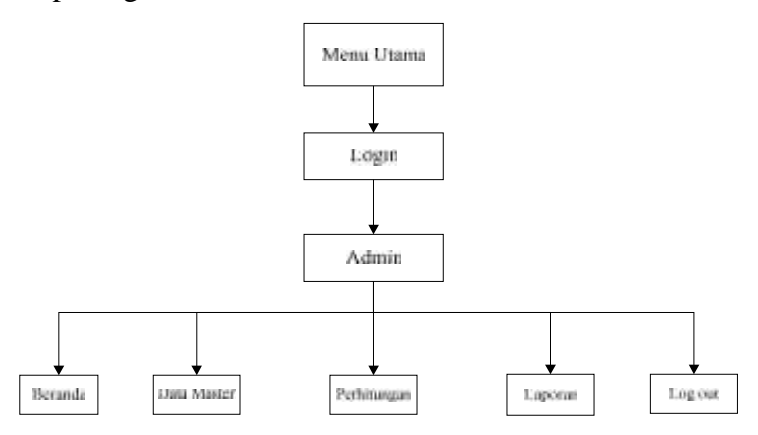

**Gambar 4.8 Rancangan struktur menu sistem**

### **4.2.7 Perancangan Antar Muka**

Perancangan antar muka adalah sarana pengembangan sistem yang digunakan untuk membuat komunikasi lebih mudah, konsisten antara sistem dengan pemakaiannya. Rancangan antar muka meliputi tampilan yang menarik dan mudah dipahami sehingga sistem tersebut nyaman dimata pengguna.

### **4.2.8 Deskripsi Umum Perangkat lunak**

Deskripsi umum perangkat lunak dibuat sebagai suatu gambaran tentang rancangan sistem yang akan dibuat. Data-data yang terdapat dalam sistem ini hanya dapat di akses oleh admin.

# **4.2.9 Perancangan Antar Muka** *(Interface)*

*Interface* sistem merupakan suatu sarana pengembangan sistem yang ditujukan untuk mempermudah pemakai berkomunikasi dengan sistem yang ada dan konsisten data juga ditunjukkan dalam *interface* tersebut. Penekanan *interface* meliputi tampilan yang baik, mudah dipahami dan tombol-tombol yang familiar.

### **4.2.9.1. Rancangan Menu Utama**

*Form* ini akan muncul pada saat pertama kali program dijalankan dengan memasukkan data Nama Pengguna dan *Password* yang benar sehingga pengguna dapat menjalankan sistem ini.

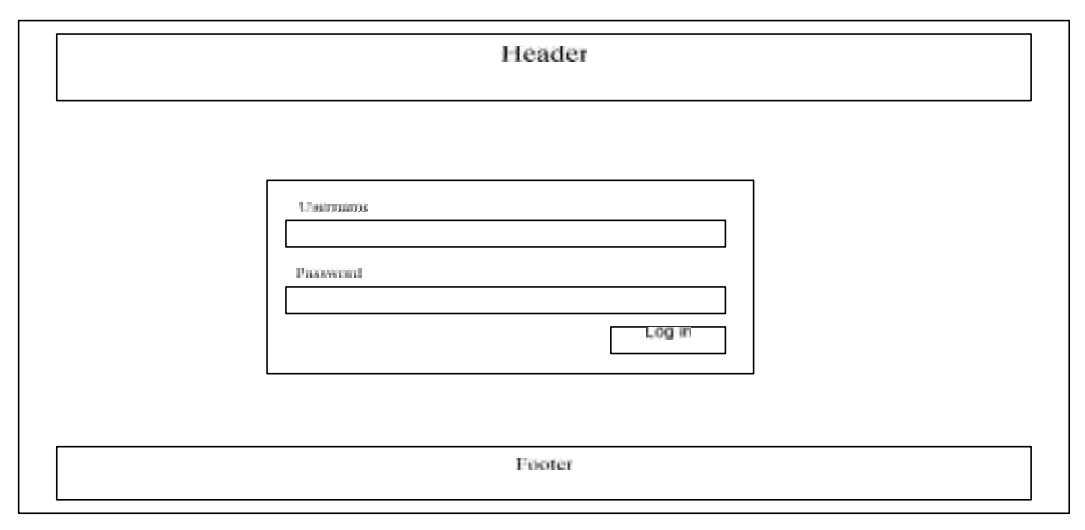

#### **Gambar 4.9 Rancangan** *Form Login*

### **4.2.9.2 Menu Utama** *Admin*

*Form* ini akan muncul sewaktu admin memasukkan nama pengguna dan *password* pada menu *login* dengan benar.

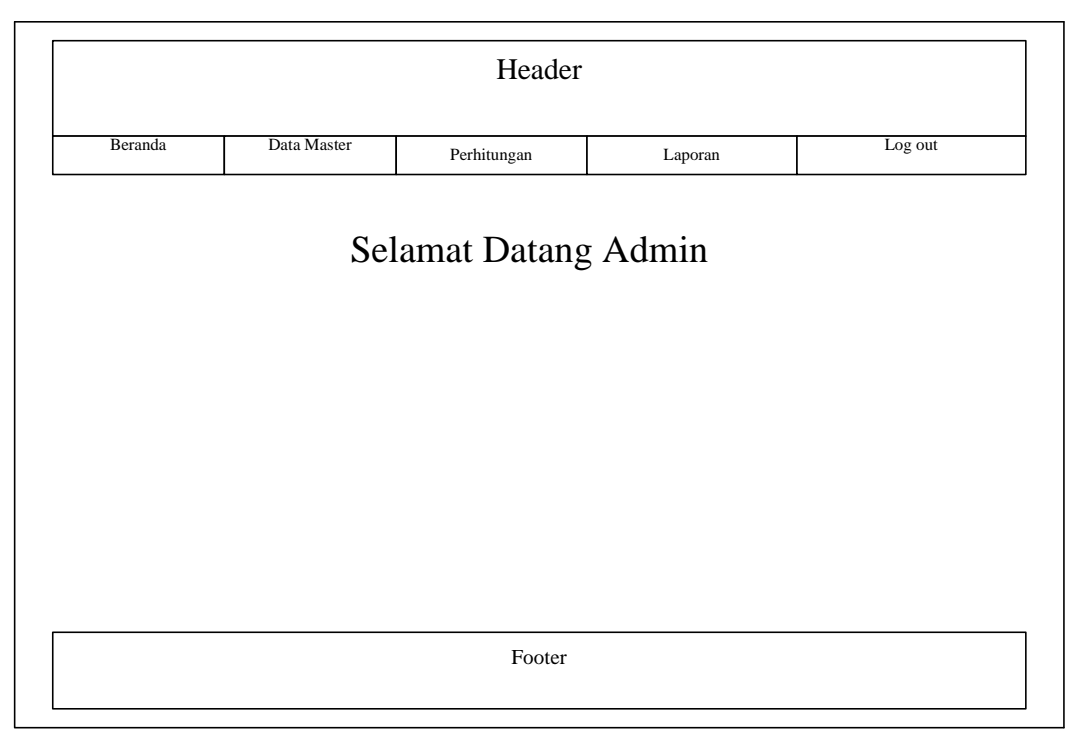

**Gambar 4.10 Rancangan** *Form Menu* **Utama** *Admin*

# **4.2.9.3 Menu Pengguna**

Menu pengguna adalah *form* yang menjelaskan tentang pengguna yang akan menggunakan sistem yang hanya bisa di akses oleh admin. Pada menu ini ada tombol tambah, edit, dan hapus untuk melakukan penambahan dan penghapusan data. Menu data pengguna dapat dilihat pada gambar berikut :

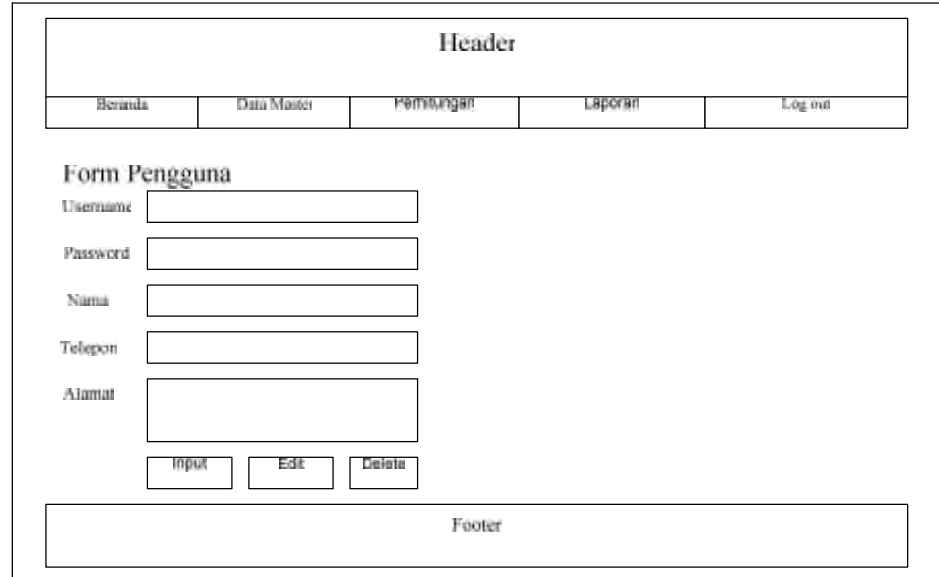

**Gambar 4.12 Rancangan** *Form Menu* **Pengguna**

### **4.2.9.4 Menu Data Kriteria PCA**

Menu data kriteria adalah *form* yang akan menginputkan data sekolah pada sistem yang hanya bisa di akses oleh admin. Pada menu ini ada tombol tambah, edit, dan hapus untuk melakukan penambahan dan penghapusan data. Menu data kriteria dapat dilihat pada gambar berikut :

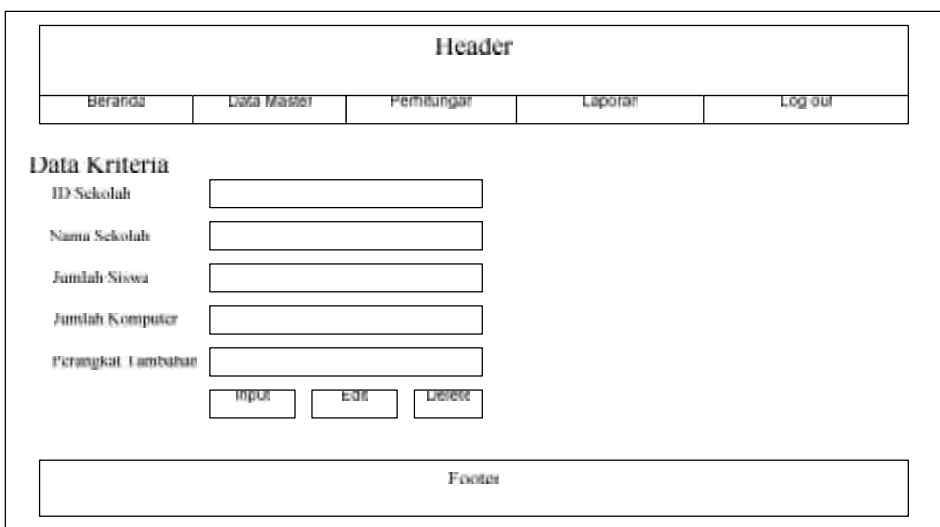

**Gambar 4.13 Rancangan** *Form Menu* **Data Kriteria PCA**

### **4.2.9.5 Menu Form Hitung PCA**

Menu form hitung PCA adalah *form* yang akan mengelompokkan data pada sistem yang hanya bisa di akses oleh admin. Pada menu ini ada tombol hitung dan detail perhitungan untuk melakukan proses hitung PCA dan detail perhitungan PCA itu sendiri. Menu form hitung PCA dapat dilihat pada gambar berikut :

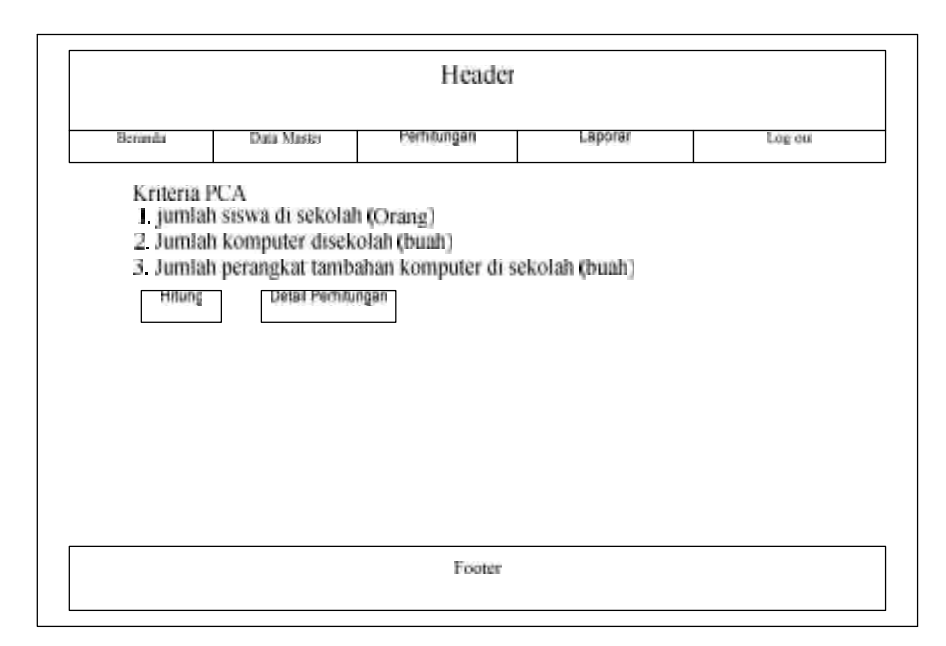

**Gambar 4.14 Rancangan Menu Hitung PCA**

# **4.2.9.6 Menu Hitung TOPSIS**

Menu Hitung TOPSIS adalah *form* yang akan melakukan Perengkingan data pada sistem yang hanya bisa di akses oleh admin. Pada menu ini ada tombol hitung dan detail perhitungan untuk melakukan proses hitung TOPSIS dan detail dari perhitungan TOPSIS. Menu hitung TOPSIS dapat dilihat pada gambar berikut :

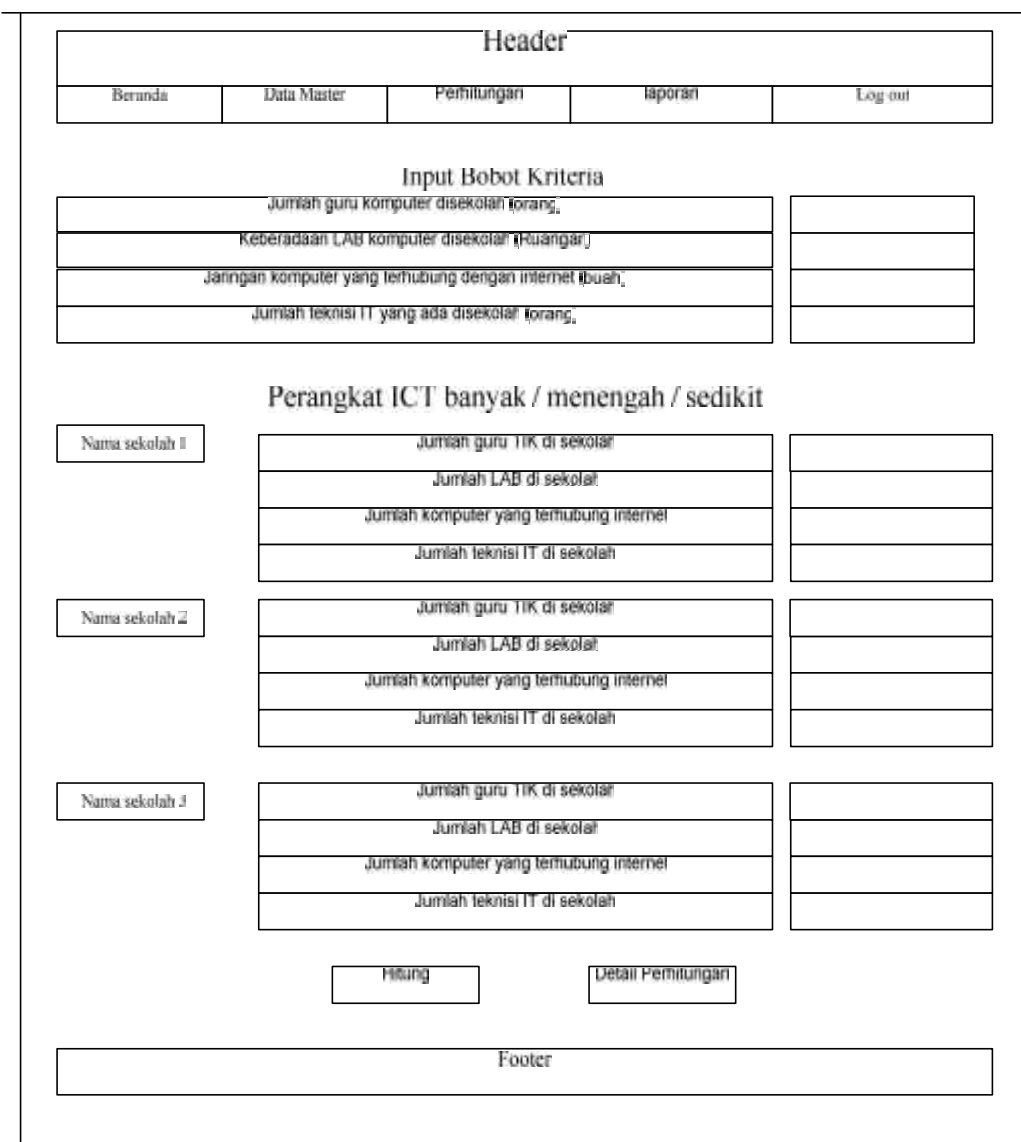

**Gambar 4.15 Rancangan Menu Hitung TOPSIS**